#### Операционные системы

Уровни абстракции ОС. ОС с архитектурой микроядра. Виртуальные машины. Цели проектирования и разработки ОС. Генерация ОС.

## Уровни абстракции ОС

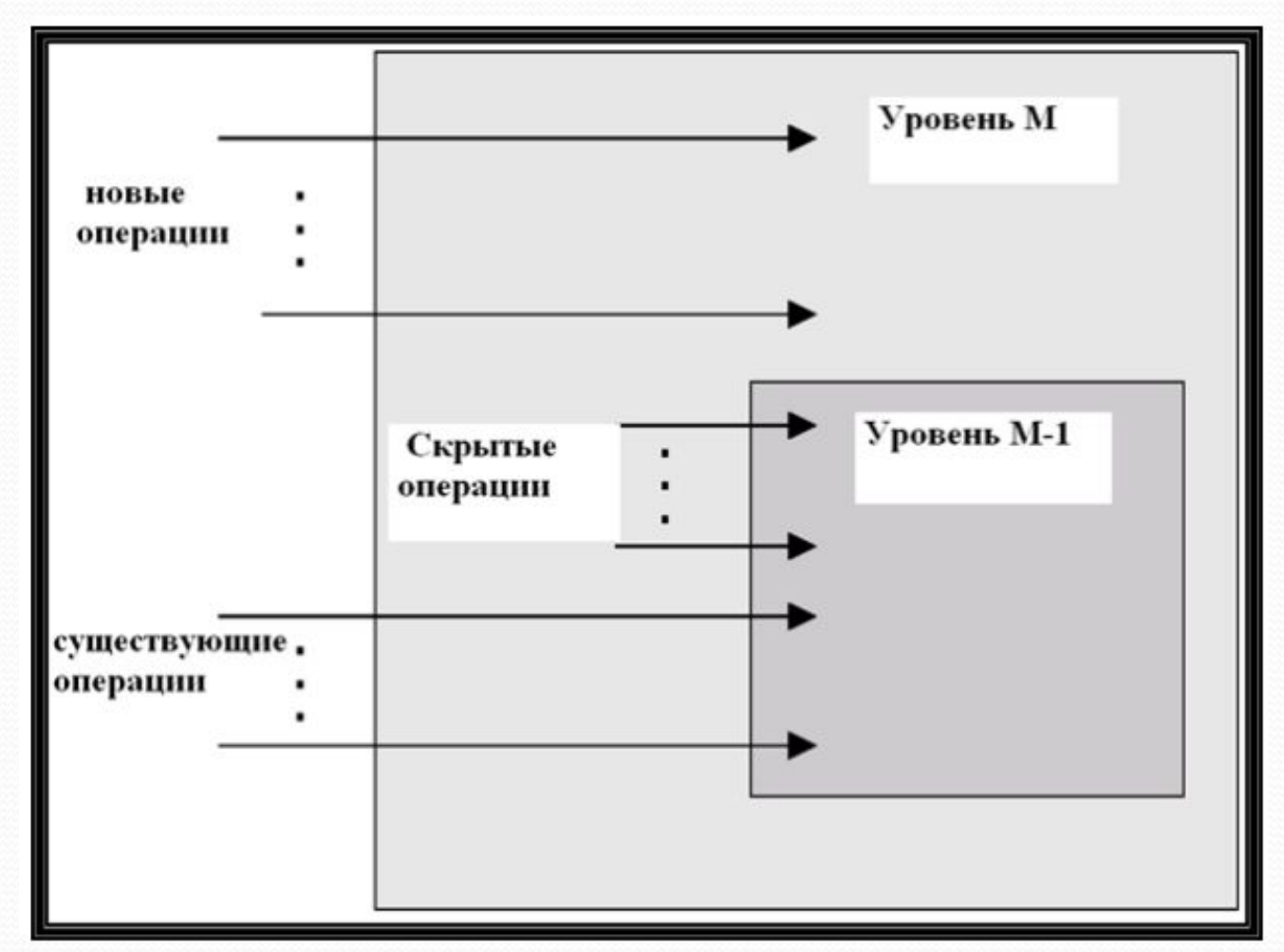

#### Структура уровней абстракции OS/2

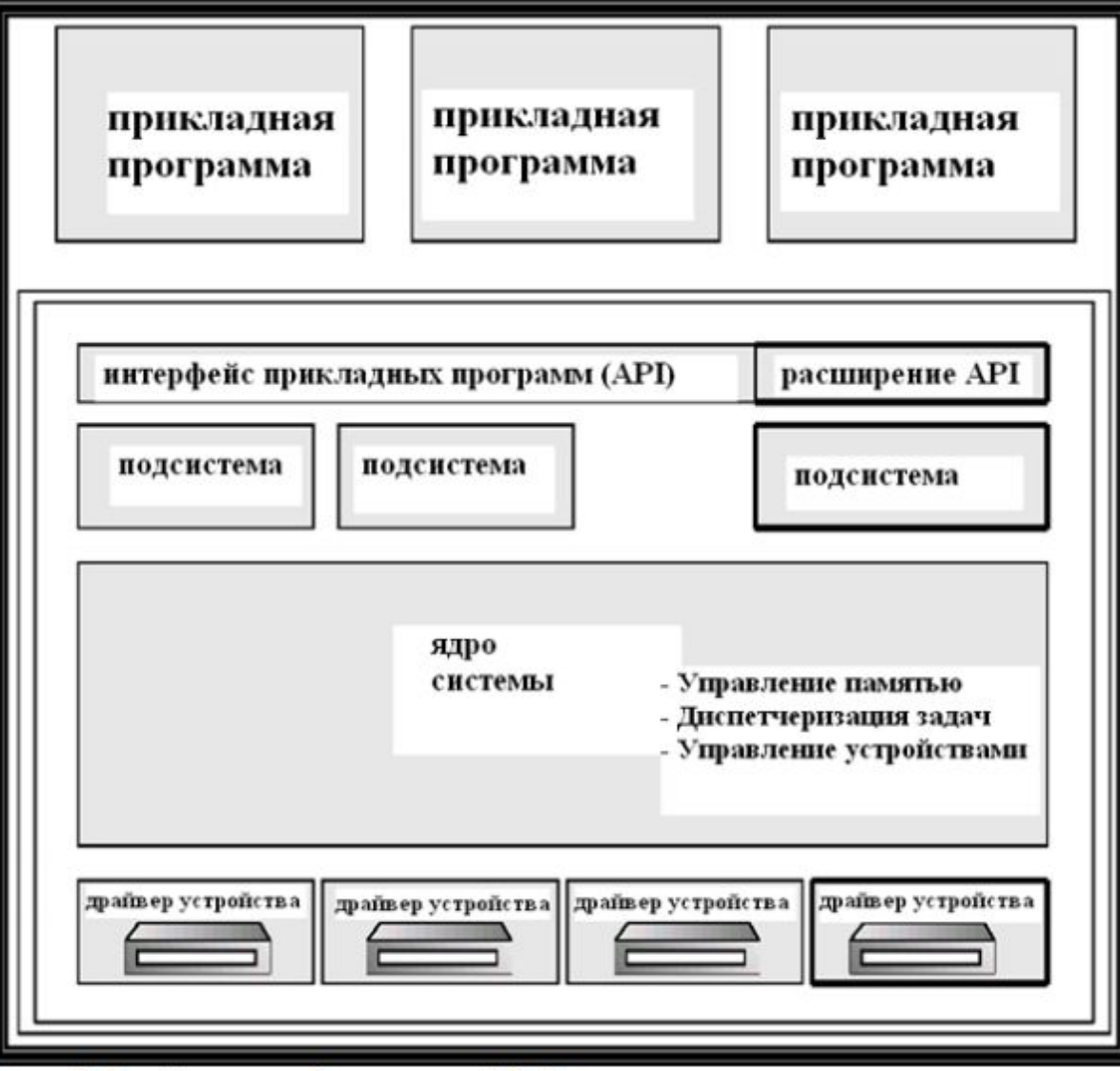

# Структура системы с "микроядром" (micro-kernel)

- Максимум модулей переносится из ядра ОС в **"ǾǽǺȋǶǽDZǯȁǴǺȋȀǹǽǴ ǾǿǽȀȁǿǯǼȀȁDZǽ"**
- Коммуникация выполняется между пользовательскими модулями с помощью передачи сообщений
- Преимущества
	- микроядро легче расширять
	- легче переносить ОС на новые аппаратные платформы
	- увеличение надежности (большее число программ выполняются в непривилегированном режиме)
	- более безопасно

#### Клиент-серверная структура Windows NT

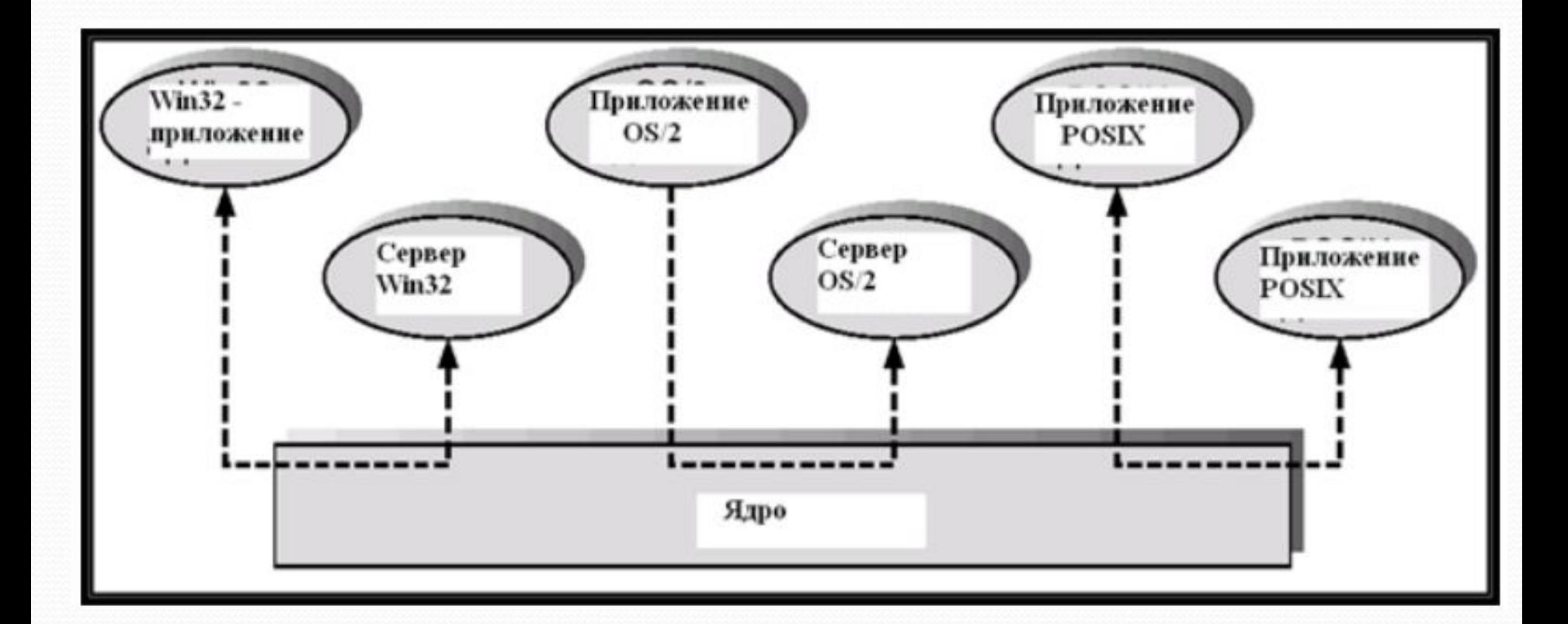

#### Виртуальные машины

- **Концепция виртуальной машины доводит** подход, основанный на уровнях абстракции, до своего логического завершения. Согласно данной концепции, совокупность аппаратуры и ОС трактуется как аппаратура (машина)
- **Виртуальная машина предоставляет интерфейс,** полностью аналогичный интерфейсу обычной машины без базового программного обеспечения
- ОС создает иллюзию одновременного исполнения нескольких процессов, каждого в своей (виртуальной) памяти
- **Пример: система виртуальных машин (SVM) в ОС IBM 360/370, конец 1980-х гг.**

# Виртуальные машины (продолжение)

- Физические ресурсы компьютерной системы разделяются для поддержки нескольких **ВИРТУАЛЬНЫХ МАШИН** 
	- Диспетчеризация процессора создает впечатление, что каждый пользователь имеет свой собственный процессор
	- Буферизация (spooling) и файловая система предоставляют виртуальные устройства ввода и вывода
	- Терминал обычного пользователя, характерный для режима разделения времени, действует как операторская **КОНСОЛЬ**

# Модели ОС без использования виртуальных

#### машин и на основе виртуальных машин

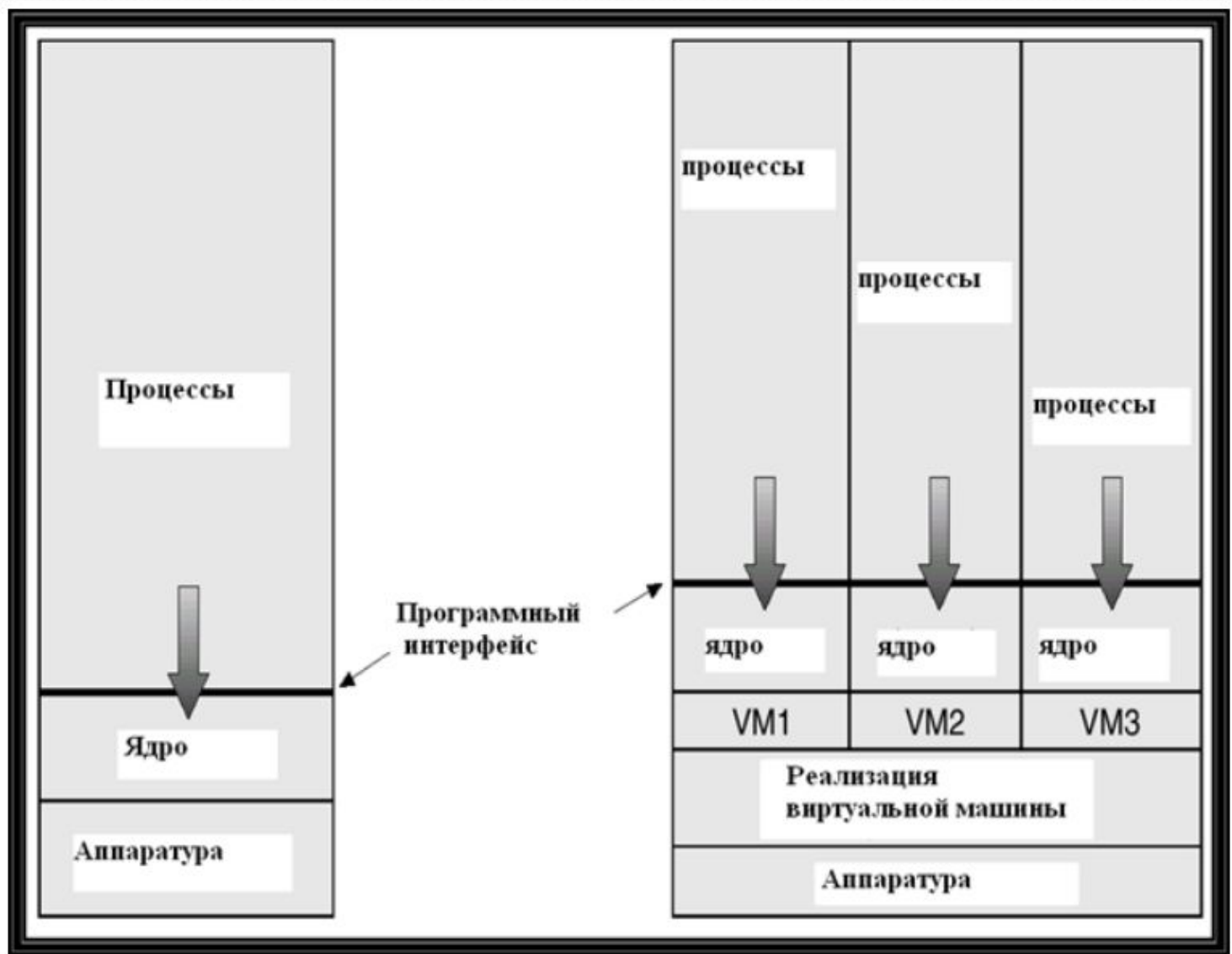

# Преимущества и недостатки виртуальных машин

- **Концепция виртуальной машины обеспечивает** полную защиту системных ресурсов, так как каждая виртуальная машина изолирована от других, Однако такая изоляция препятствует совместному использованию ресурсов
- **Система виртуальных машин хорошая основа** для исследования и разработок в области ОС. Разработка систем выполняется над виртуальной машиной, а не на физической машине, и не нарушает нормального функционирования **ȀǷȀȁǴǻȊ**
- Концепцию виртуальной машины трудно реализовать, так как трудно адекватно смоделировать используемую машину

## Виртуальная машина Java (JVM)

- Программы на Java компилируются в  $\bar{\mathbf{u}}$ латформно-независимый байт-код (bytecode), исполняемый виртуальной машиной Java **(JVM).**
- **JVM состоит из:** 
	- загрузчика классов (class loader)
	- верификатора классов (class verifier)
	- **интерпретатора (runtime interpreter)**
- Just-In-Time (JIT) компиляторы увеличивают производительность
- Аналогичную архитектуру имеет VES (Virtual **Execution System) платформы Microsoft.NET**

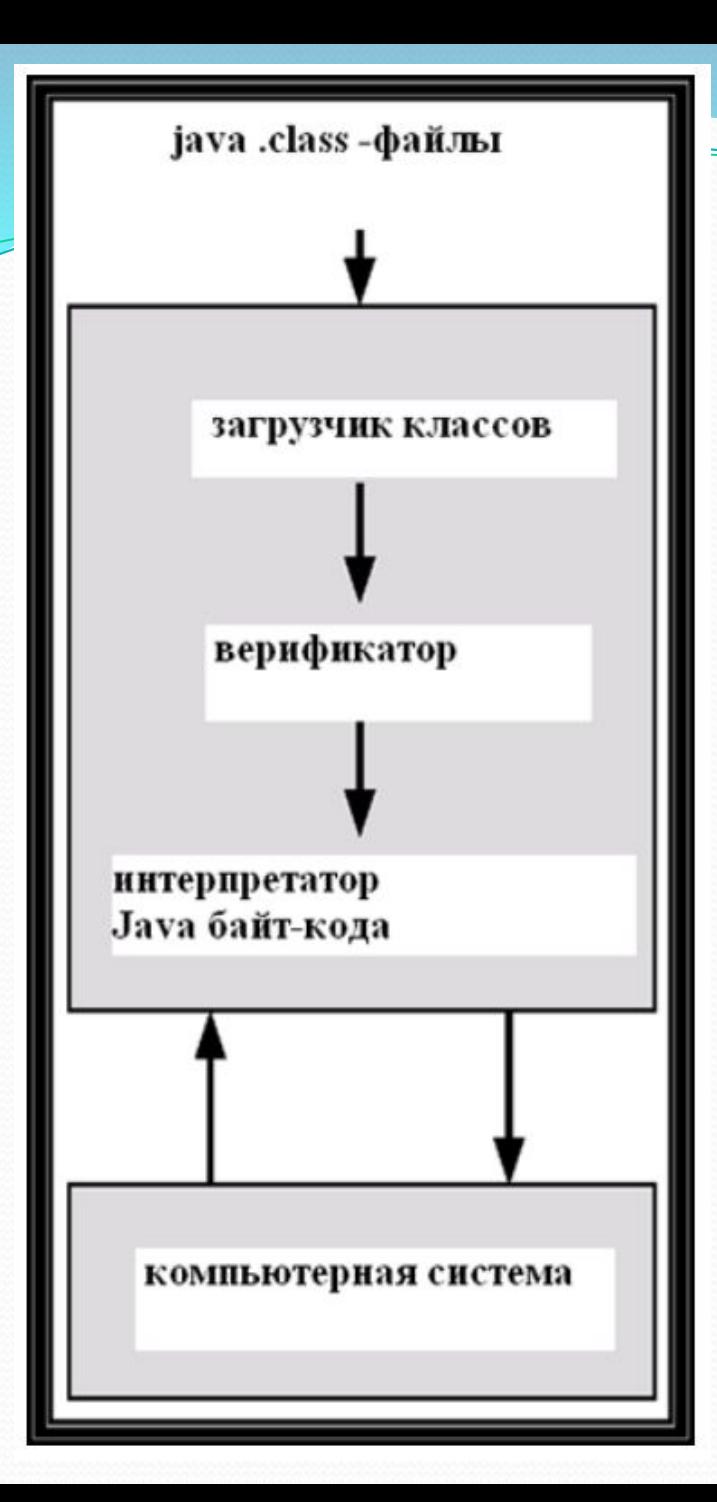

# Виртуальная машина Java

# Цели проектирования и разработки ОС

- **Цели с точки зрения пользователя:** ОС должна быть удобной в использовании, простой для изучения, надежной, безопасной и быстрой
- ⚫ *ЦǴǺǷ Ȁ ȁǽȆǹǷ ǶǿǴǼǷя ǿǯǶǿǯǰǽȁȆǷǹǯ ОС***:**  ОС должна быть несложной для проектирования, реализации и сопровождения, а также гибкой, надежной, свободной от ошибок и эффективной

#### Механизмы (mechanisms) и политики (policies) <u>• Механизмы – определяют, каким образом</u> реализовать функциональность; политики - определяют, что именно требуется реализовать

• Отделение механизма от политики - очень важный принцип; он допускает максимум гибкости, если "политические" решения могут быть изменены впоследствии

# Реализация ОС

- **Традиционно ОС разрабатывались на ассемблере;** теперь они могут разрабатываться на языках **ВЫСОКОГО УРОВНЯ**
- Код на языке высокого уровня:
	- Может быть разработан быстрее
	- **Более компактен**
	- Легче для понимания и отладки
- ОС гораздо легче переносима на другие аппаратные платформы, если она разработана на языке высокого уровня

## Генерация ОС (SYSGEN)

- **ОС проектируются с целью использования на** любой машине из некоторого класса; для каждого конкретного компьютера система должна быть сконфигурирована
- Программа SYSGEN получает информацию о специфической конфигурации компьютерной **ȀǷȀȁǴǻȊ**
- **Загрузка (booting) запуск компьютера** посредством загрузки ядра ОС
- <u>● П</u>рограмма раскрутки (bootstrap program) код, хранящийся в ПЗУ (ROM), который находит ядро ОС, загружает его в память и запускает

Операционные системы

Управление процессами. Планирование и диспетчеризация процессов

#### Понятие процесса

- ОС исполняет множество классов программ:
	- Пакетная система (batch system) задания (jobs)
	- Система с разделением времени пользовательские программы (задачи – tasks)
- **Во многих учебниках термины "задание" и** "процесс" – почти синонимы
- Процесс программа при ее выполнении; он должен выполняться последовательно
- Процесс включает:
	- Счетчик команд (program counter)
	- Стек (stack)
	- **Секцию данных (data section)**

#### Состояния процесса

- При исполнении процесс может изменять свое состояние следующим образом:
	- <u>● Новый (new): Процесс создается.</u>
	- <u>● Исполняемый</u> (running): Исполняются команды процесса
	- *Ожидающий* (waiting): Процесс ожидает наступления некоторого события (event)
	- *Готовый к выполнению* (ready): Процесс ожидает получения ресурсов процессора для его исполнения
	- <u>● Завершенный (terminated): Исполнение</u> процесса завершено.

#### Диаграмма состояний процесса

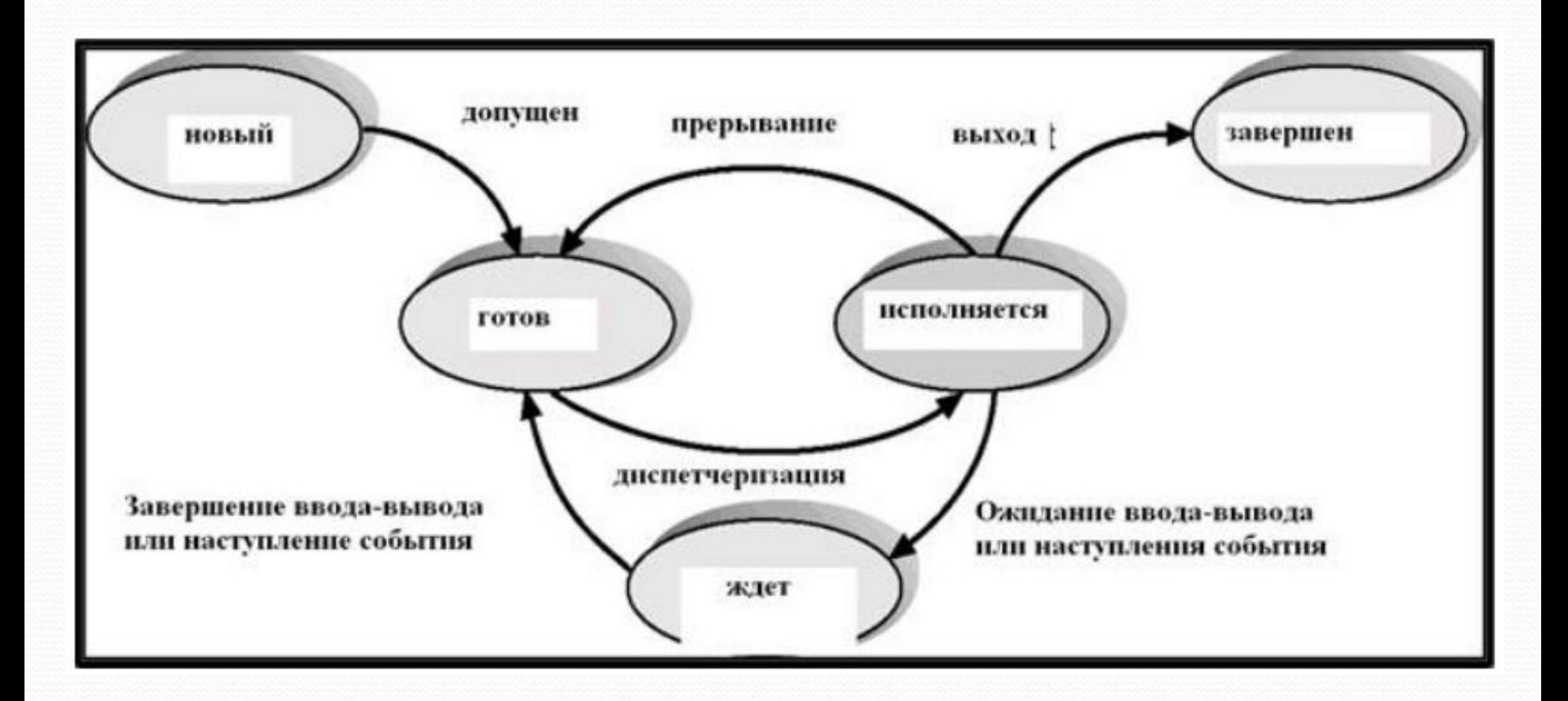

# Блок управления процессом (Process Control Block – PCB)

- Информация, ассоциируемая с каждым процессом
- Состояние процесса
- Счетчик команд
- Регистры процессора
- Информация для диспетчеризации процессора
- Информация для управления памятью
- Статистическая информация
- Информация о состоянии ввода-вывода

# Блок управления процессом (PCB)

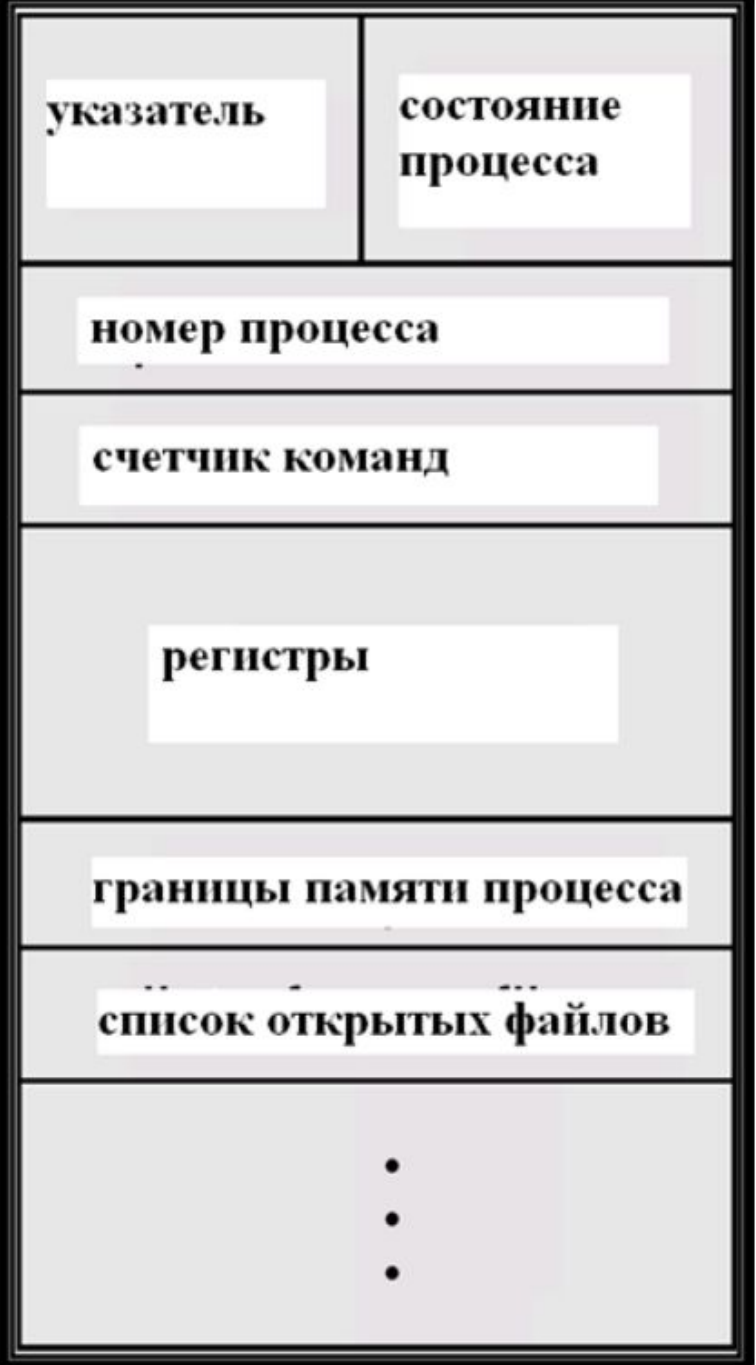

# Переключение процессора с одного процесса на другой

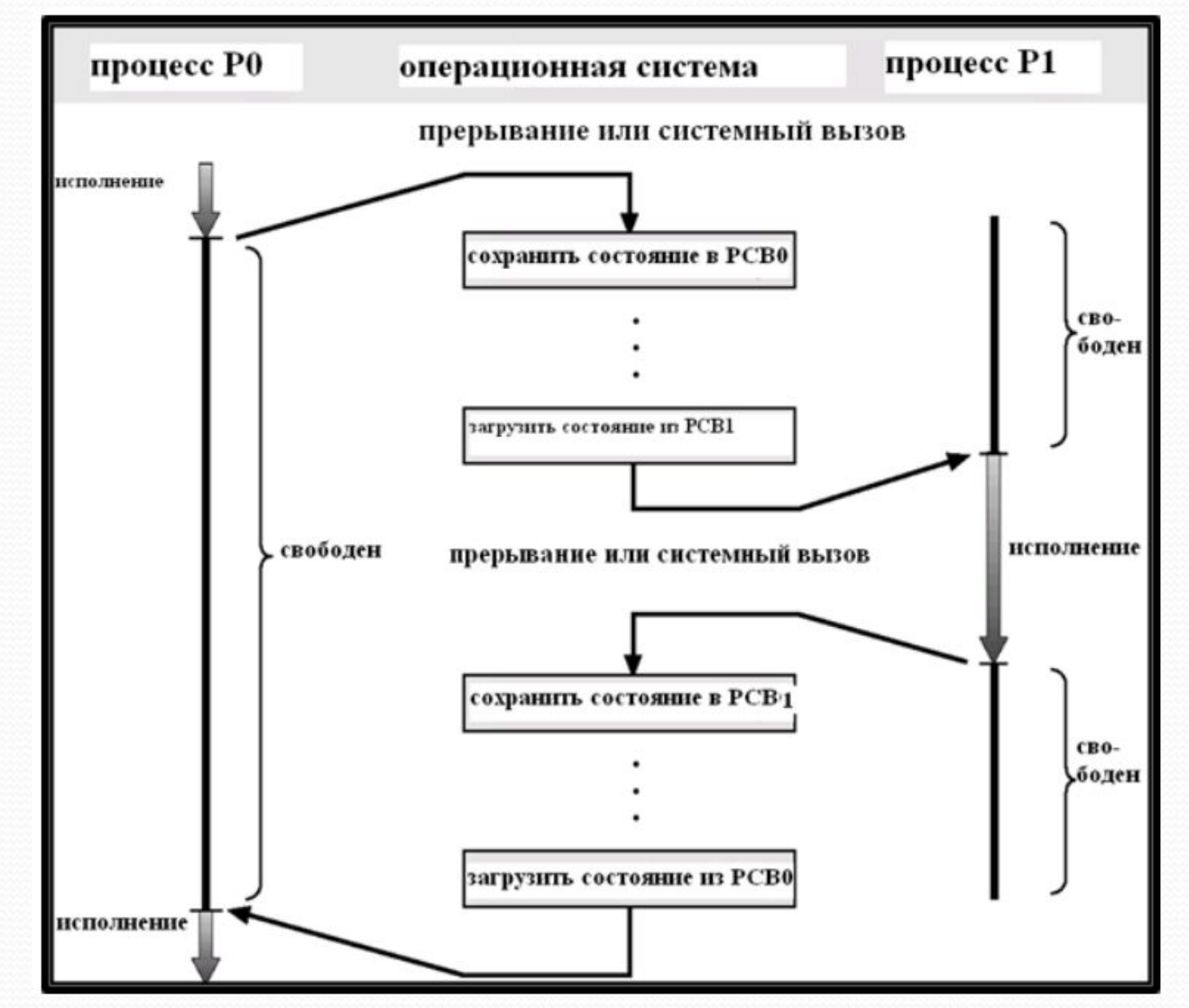

22

Очереди, связанные с диспетчеризацией процессов

- Очередь заданий (Job queue) множество всех процессов в системе
- Очередь готовых процессов (Ready queue) множество всех процессов, находящихся в **ОСНОВНОЙ ПАМЯТИ И ГОТОВЫХ К ВЫПОЛНЕНИЮ**
- Очередь ожидающих ввода-вывода (Device queues) – множество процессов, ожидающих результата работы устройства ввода-вывода
- Процессы мигрируют между различными **ǽȆǴǿǴdzȎǻǷ**

#### Очередь готовых процессов и

очереди для различных устройств

#### ввода-вывода

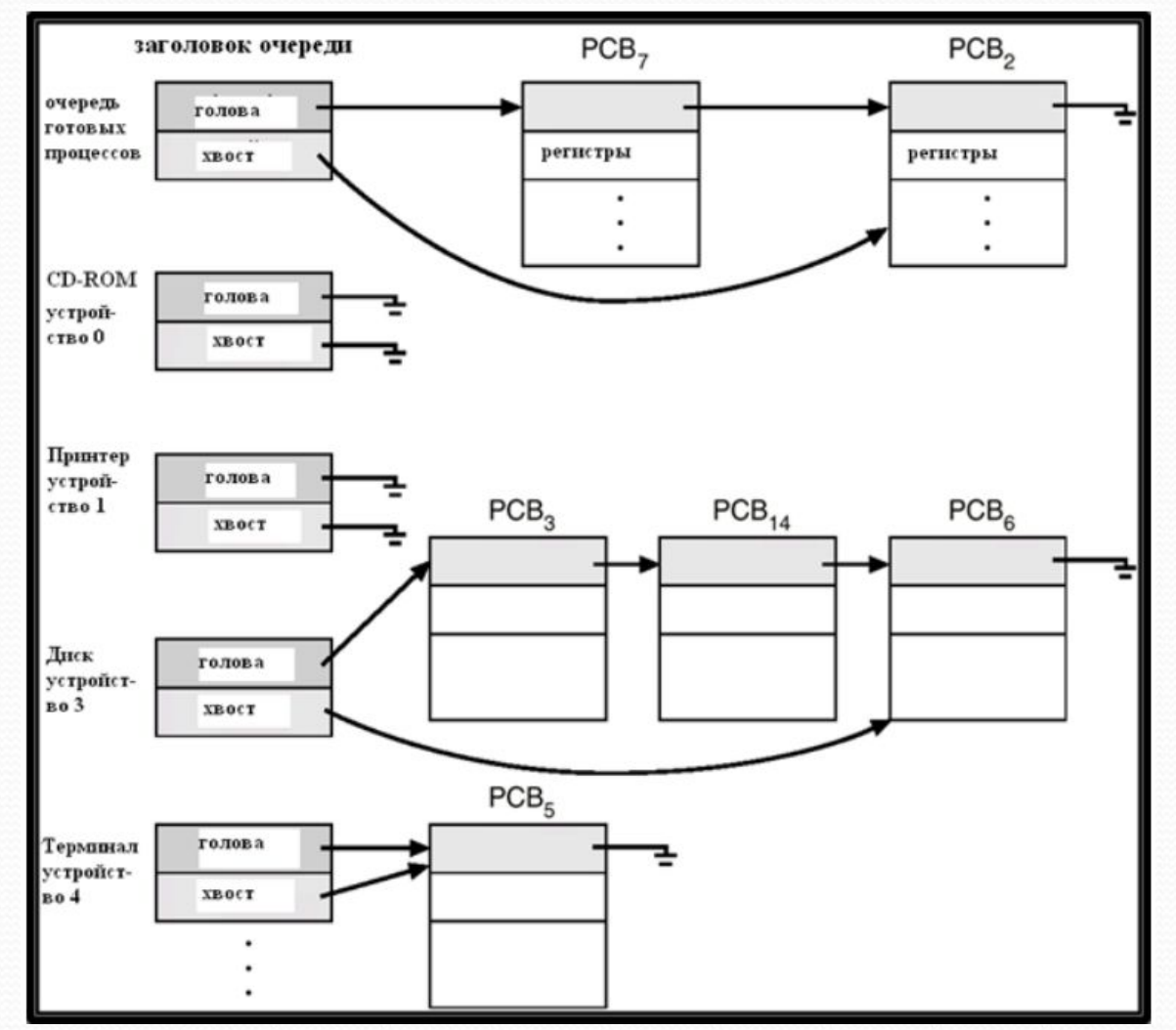

24

#### Графическое представление диспетчеризации

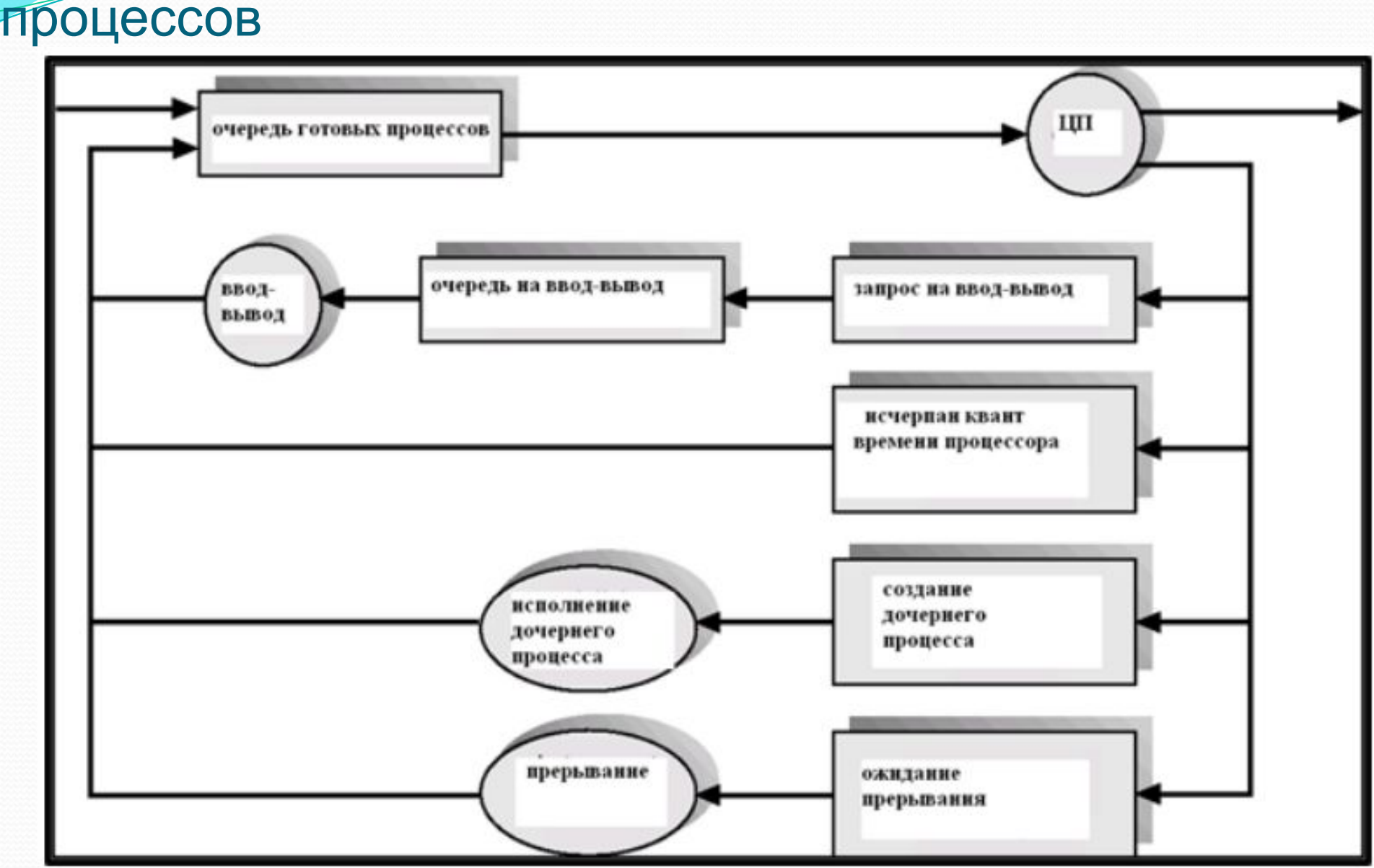

# Диспетчеры

- Долговременный диспетчер (диспетчер заданий) **ǽǾǿǴdzǴǺȎǴȁ, ǹǯǹǷǴ ǾǿǽȅǴȀȀȊ dzǽǺǵǼȊ ǰȊȁȋ**  перемещены в очередь готовых процессов
- **Кратковременный диспетчер (диспетчер** процессора) – определяет, какие процессы должны быть выполнены следующими и каким процессам должны быть предоставлены процессоры.

# Добавление промежуточного диспетчера

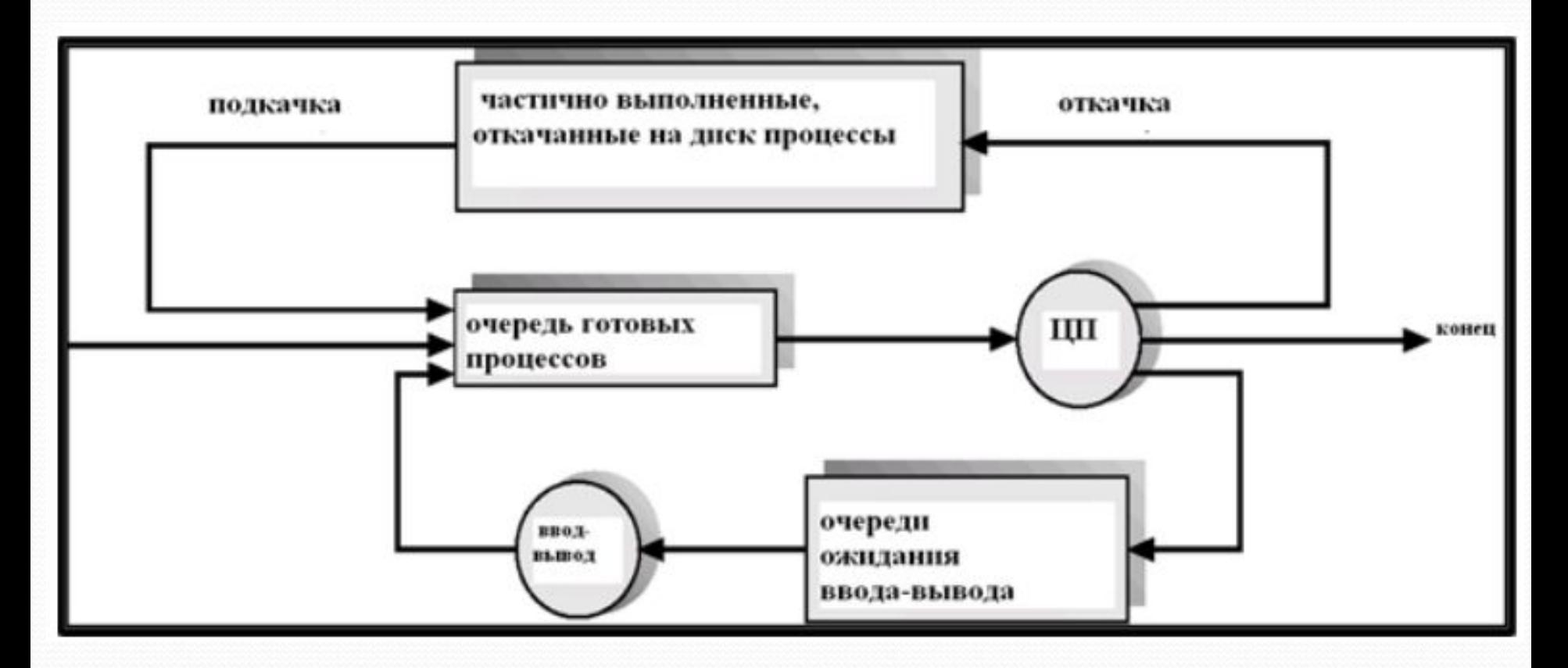

#### Диспетчеры (продолжение)

- Кратковременный диспетчер вызывается очень часто (в течение ближайших миллисекунд) => должен быть очень быстрым
- Долговременный диспетчер вызывается относительно редко (минуты, секунды) => может быть сравнительно медленным
- Именно долговременный диспетчер определяет степень *(ǹǽэȃȃǷȅǷǴǼȁ) ǻȂǺьȁǷǾǿǽDzǿǯǻǻǷǿǽDZǯǼǷя*
- Процессы можно описать как:
	- Ориентированные на ввод-вывод (I/O-*bound*) тратят больше времени на ввод-вывод, чем на вычисления; расходуют много **ǹǽǿǽȁǹǷȄ ǹDZǯǼȁǽDZ ǾǿǽȅǴȀȀǽǿǼǽDzǽ DZǿǴǻǴǼǷ**
	- ⚫ *ОǿǷǴǼȁǷǿǽDZǯǼǼыǴ Ǽǯ ǷȀǾǽǺьǶǽDZǯǼǷǴ ǾǿǽȅǴȀȀǽǿǯ (CPU***-***bound***)**  тратят основное время на вычисления; расходуют небольшое число долговременных квантов процессорного времени

# Переключение контекста процесса (context switch)

- Когда процессор переключается на другой процесс, система должна сохранить состояние старого процесса и загрузить сохраненное состояние для нового процесса
- Переключение контекста относится к накладным расходам (overhead); система не выполняет никаких полезных действий при переключении с одного процесса на другой
- Время зависит от аппаратной поддержки.
- Пример: "Эльбрус" контекстное переключение одна **ǹǽǻǯǼdzǯ** *СМСТЕК* **(ȀǻǴǼǷȁȋ ȀȁǴǹ, ȁ.Ǵ. ǾǴǿǴǹǺȍȆǷȁȋȀȎ Ȁ одного облегченного процесса на другой)**

#### Создание процесса

- Процесс-родитель создает дочерние процессы, которые, в свою **ǽȆǴǿǴdzȋ, ȀǽǶdzǯȍȁ dzǿȂDzǷǴ ǾǿǽȅǴȀȀȊ, ȁǴǻ ȀǯǻȊǻ ȃǽǿǻǷǿȂȎ** *dzǴǿǴDZǽ ǾǿǽȅǴȀȀǽDZ*
- Разделение ресурсов
	- Процесс-родитель и дочерние процессы разделяют все **ресурсы**
	- Дочерние процессы разделяют подмножество ресурсов процесса-родителя
	- Процесс-родитель и дочерний процесс не имеют общих **ресурсов**
- **Исполнение** 
	- Процесс-родитель и дочерние процессы исполняются COBM**eCTHO**
	- Процесс-родитель ожидает завершения дочерних процессов

# Создание процесса (продолжение)

- Адресное пространство
	- Дочернего процесса копирует адресное пространство процесса-родителя
	- **У дочернего процесса имеется программа,** загруженная в него
	- ⚫ **UNIX:**
		- fork системный вызов, создающий новый процесс
		- exec (execve) системный вызов, используемый после fork, с целью замены пространства памяти процесса новой программой

#### Дерево процессов в системе UNIX

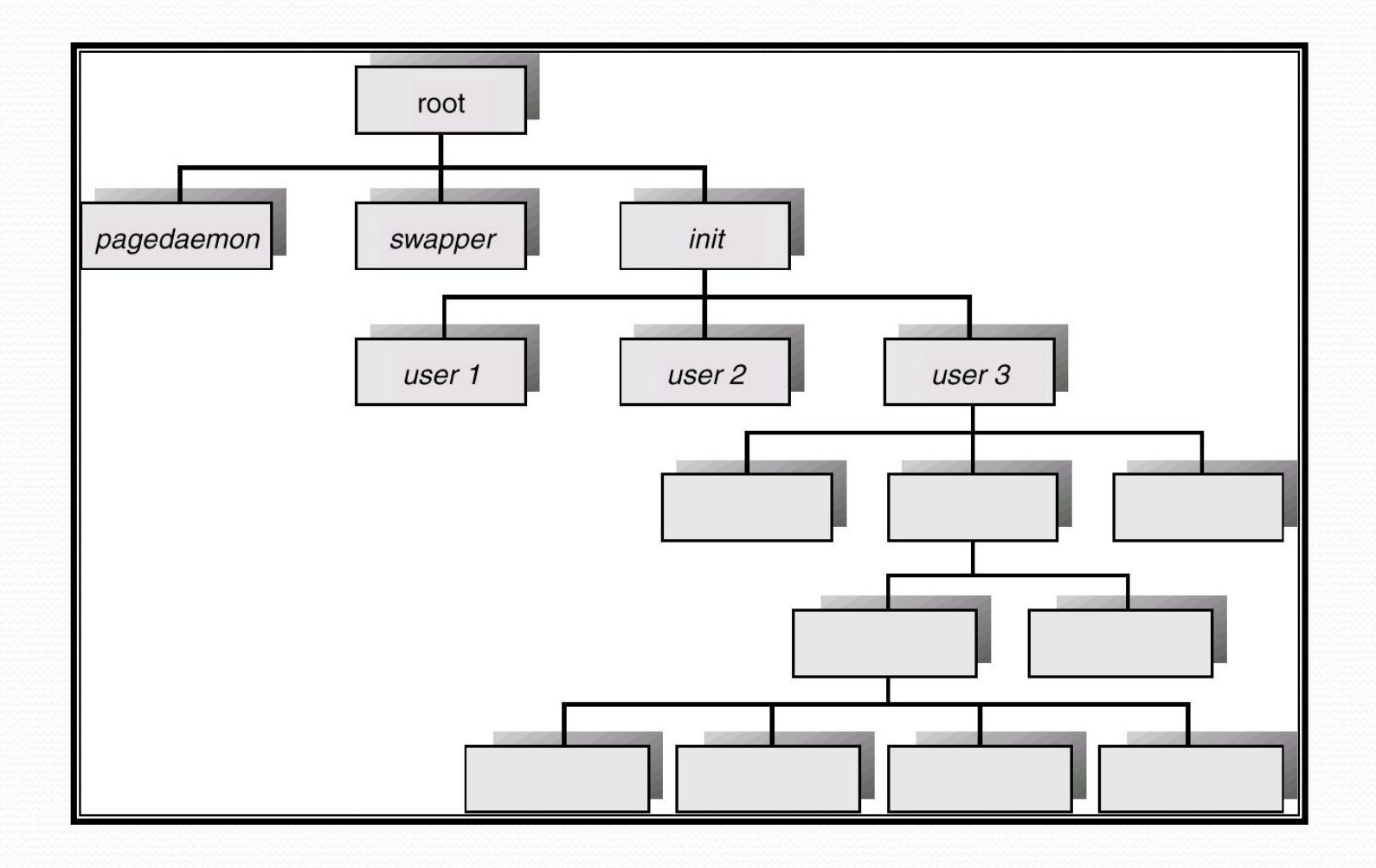

#### Уничтожение процесса

- Процесс исполняет заключительный оператор и обращается к ОС для своей ликвидации (exit).
	- Передача данных от дочернего процесса процессу-родителю **(wait).**
	- **Ресурсы процесса освобождаются операционной системой**
- Процесс-родитель может уничтожить дочерние процессы **(abort).**
	- Дочерний процесс превысил выделенные ему ресурсы
	- Решения задачи, порученной дочернему процессу, больше не **требуется**
	- Происходит выход из процесса-родителя
		- ОС не допускает продолжения исполнения дочернего процесса, если его процесс-родитель уничтожается
		- "Каскадное" уничтожение процессов

# Операционные системы

Методы взаимодействия процессов

# Взаимодействующие (cooperating) процессы

- *Независимый* процесс не может влиять на исполнение других процессов и испытывать их ВЛИЯНИЕ.
- <u>● Взаимодействующий (совместный) процесс </u> может влиять на исполнение других процессов или испытывать их влияние
- Преимущества взаимодействующих процессов
	- Совместное использование данных
	- Ускорение вычислений
	- Модульность
	- Удобство

#### Виды процессов

- *Подчиненный* зависит от процесса-родителя; уничтожается при его уничтожении; процесс-родитель должен ожидать завершения всех подчиненных процессов
- *Независимый* не зависит от процесса-родителя; исполняется независимо от него (например, *процесс-<u>демон: cron, smbd и др.)</u>*

● *Сonpoyecc (co-process, co-routine)* – хранит свое текущее локальное управление (program counter); взаимодействует с другим сопроцессом Q с помощью операций *resume* (Q). Операция *detach* переводит сопроцесс в пассивное состояние (SIMULA-67). *Пример*: взаимодействие итератора с циклом
## Проблема "производитель-потребитель" (producer – consumer)

- Одна из парадигм взаимодействия процессов: процесс-производитель (producer) генерирует информацию, которая используется процессом-**ǾǽȁǿǴǰǷȁǴǺǴǻ (***consumer***)**
	- *Неограниченный буфер (unbounded-buffer) –* на размер используемого буфера практически нет ограничений
	- *Ограниченный буфер (bounded-buffer)* предполагается **• « Определенное ограничение размера буфера**
	- Схема с ограниченным буфером, с точки зрения security, представляет опасность атаки "buffer overruns". При заполнении буфера необходимо проверять его размер.

## Ограниченный буфер – реализация с помощью общей памяти

#### • Общие данные

#define BUFFER SIZE 10 typedef struct {

```
\} item;
item buffer[BUFFER SIZE];
int in = 0;int out = 0;
```
Решение правильно, но могут использоваться только (BUFFER\_SIZE-1) элементов

Ограниченный буфер: процесс-производитель **item nextProduced;**

```
while (1) {
             while (((in + 1) % BUFFER_SIZE) ==out)
                 ; /* do nothing */
             buffer[in] = nextProduced;
in = (in +1) % BUFFER_SIZE;<br>Ограниченный буфер: процесс-
потребитель
             item nextConsumed;
```

```
while (1) {
 while (in == out)
      ; /* do nothing */
 nextConsumed = buffer[out];
 out = (out + 1) % BUFFER_SIZE;
}
```
## Взаимодействие процессов

- Механизм для коммуникации процессов и синхронизации их действий.
- $\bullet$ Система сообщений – процессы взаимодействуют между собой без обращений к общим переменным.
- Средство взаимодействия между процессами (IPC facility) **©беспечивает две операции:** 
	- *send (message) –* размер сообщения постоянный или переменный
	- ⚫ *receive (message***)**
- **Если Р и Q требуется взаимодействовать между собой, им** необходимо:
	- Установить связь (communication link) друг с другом
	- ⚫ **ОǰǻǴǼȎȁȋȀȎ ȀǽǽǰȈǴǼǷȎǻǷ DZǷdzǯ send/receive**
- Реализация связи
	- Физическая (общая память, аппаратная шина)
	- Логическая (например, логические свойства)

# Реализация взаимодействия процессов

- Как устанавливается связь?
- Можно ли установить связь более чем двух процессов?
- Сколько связей может быть установлено между двумя заданными процессами?
- Какова пропускная способность линии связи?
- Является ли длина сообщения по линии связи постоянной или переменной?
- Является ли связь ненаправленной или двунаправленной (дуплексной)?

## Прямая связь (direct communication)

#### • Процессы именуют друг друга явно:

- **send**  $(P, message) noc \text{ा$ **сообщение** $процессу Р$
- **receive(***Q, message***)** получить сообщение от процесса  $Q$

#### • Свойства линии связи

- Связь устанавливается автоматически.
- Связь ассоциируется только с одной парой взаимодействующих процессов.
- Между каждой парой процессов всегда только одна связь.
- Связь может быть ненаправленной, но, как правило, она двунаправленная.

#### Косвенная связь (indirect communication)

- Сообщения направляются и получаются через почтовые **ȎȈǷǹǷ (ǾǽǿȁȊ) – mailboxes; ports**
	- Каждый почтовый ящик имеет уникальный идентификатор.
	- Процессы могут взаимодействовать, только если они <u>имеют общий почтовый ящик.</u>
- Свойства линии связи
	- Связь устанавливается, только если процессы имеют <u>общий почтовый ящик</u>
	- Связь может быть установлена со многими процессами.
	- Каждая пара процессов может иметь несколько линий СВЯЗИ.
	- Связь может быть ненаправленной или двунаправленной.

#### Косвенная связь

#### • Операции

- Создать новый почтовый ящик
- Отправить (принять) сообщение через почтовый ящик
- Удалить почтовый ящик
- Основные операции:

send (A, message) – послать сообщение в почтовый **ящикА** 

*receive (А, message) – получить сообщение из* почтового ящика А

#### Косвенная связь **• Использование общего почтового ящика**

- $P$ <sub>*,*</sub>  $P$ <sub>*<sub>2</sub>*</sub> и  $P$ <sup>3</sup> используют почтовый ящик А.
- $\bullet$   $P_i$ , посылает сообщение;  $P_{2}$  и  $P_{3}$  принимают.
- Кто получает сообщение?

#### • Решения

- Ограничить связь только двумя процессами.
- Разрешить только одному процессу в каждый момент исполнять операцию получения
- Разрешить системе произвольным образом определить получателя
- Отправитель нотифицируется, кто является получателем.

### Синхронизация при косвенной связи

- Передача сообщений может выполняться с блокировкой или без блокировки
- Передача с блокировкой синхронная
- Передача без блокировки асинхронная
- Основные операции send и receive могут быть с блокировкой или без блокировки

# Буферизация

- С коммуникационной линией связывается *ǽȆǴǿǴdzь ȀǽǽǰȈǴǼǷǸ***, ǿǴǯǺǷǶǽDZǯǼǼǯȎ ǽdzǼǷǻ ǷǶ**  трех способов:
	- 1. **Нулевая емкость о сообщений** Отправитель должен ждать получателя (рандеву **rendezvous).**
	- 2. Ограниченная емкость конечная длина очереди: *n* сообщений (предотвратить опасность атаки "buffer **overruns"!)**

Отправитель должен ждать, если очередь заполнена.

з. Неограниченная емкость – бесконечная длина. Получатель никогда не ждет.

## Клиент-серверная взаимосвязь

- **Сокеты (Sockets)**
- Удаленные вызовы процедур (Remote **Procedure Calls – RPC)**
- Удаленные вызовы методов (Remote **Method Invocation – RMI) : Java**

## Сокеты (Sockets)

- **Впервые были реализованы в UNIX BSD 4.2**
- Сокет можно определить как отправную **(ǹǽǼǴȆǼȂȍ) ȁǽȆǹȂ dzǺȎ ǹǽǻǻȂǼǷǹǯȅǷǷ -** *endpoint for communication***.**
- **Конкатенация IP-адреса и порта**
- Сокет 161.25.19.8:1625 ссылается на порт 1625 на машине (хосте) 161.25.19.8
- Коммуникация осуществляется между парой **COKETOB**

#### Взаимодействие с помощью сокетов

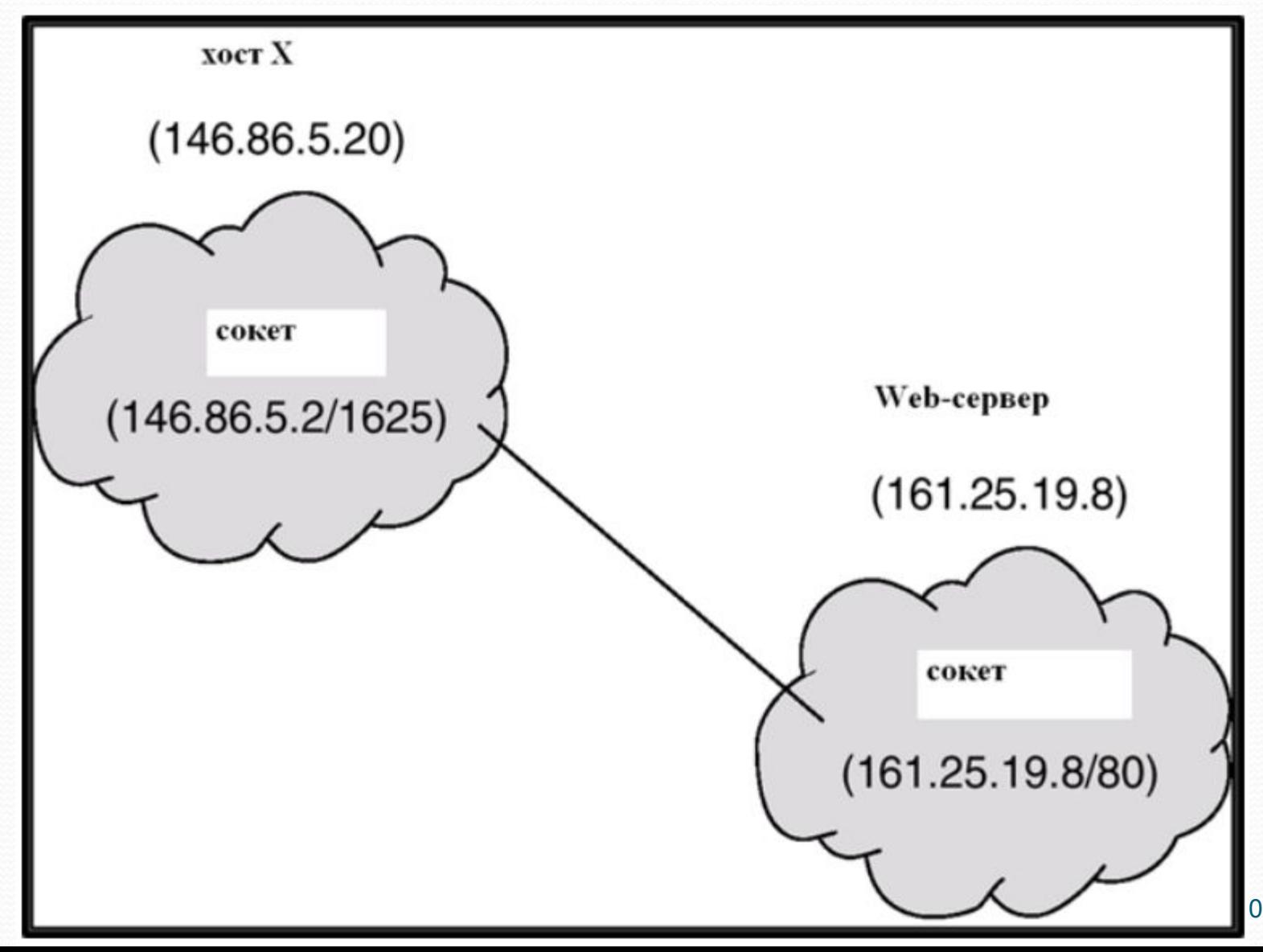

#### Удаленные вызовы процедур (RPC)

- RPC впервые предложен фирмой Sun и реализован **B** OC Solaris
- Удаленный вызов процедуры (RPC) абстракция вызова процедуры между процессами в сетевых **ȀǷȀȁǴǻǯȄ**
- Заглушки (Stubs) proxy в клиентской части для фактической процедуры, находящейся на сервере
- **Заглушка в клиентской части находит сервер и ВЫСТРАИВАЕТ** (*marshals*) параметры.
- Заглушка в серверной части принимает это **ȀǽǽǰȈǴǼǷǴ, ǿǯȀǾǯǹǽDZȊDZǯǴȁ ǾǯǿǯǻǴȁǿȊ,**  преобразует их к нормальному виду и выполняет процедуру на сервере

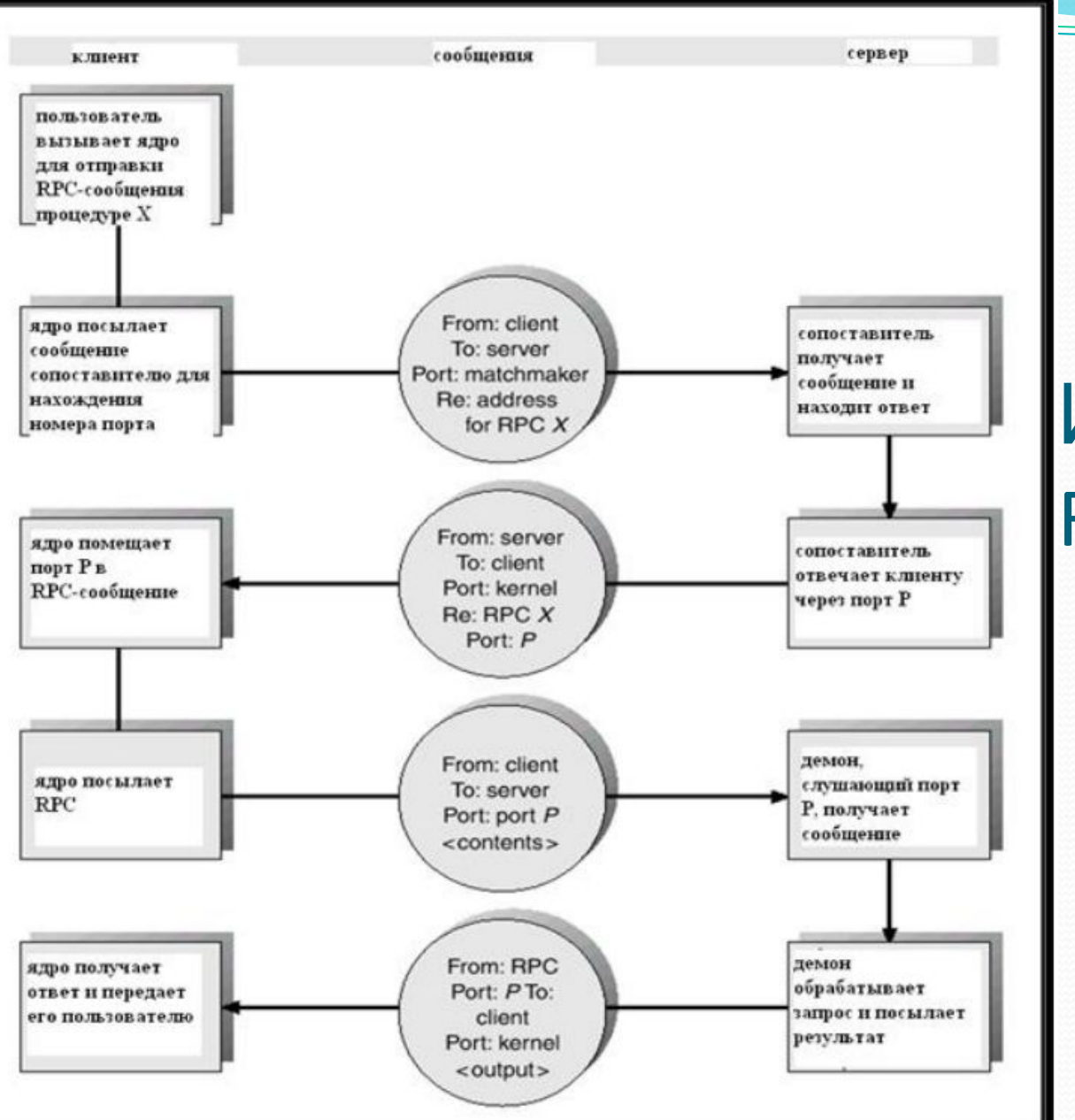

# **Исполнение** RPC

#### Удаленный вызов метода (RMI) - Java

- Remote Method Invocation (RMI) механизм в Javaтехнологии, аналогичный RPC
- RMI позволяет Java-приложению на одной машине вызвать метод удаленного объекта.

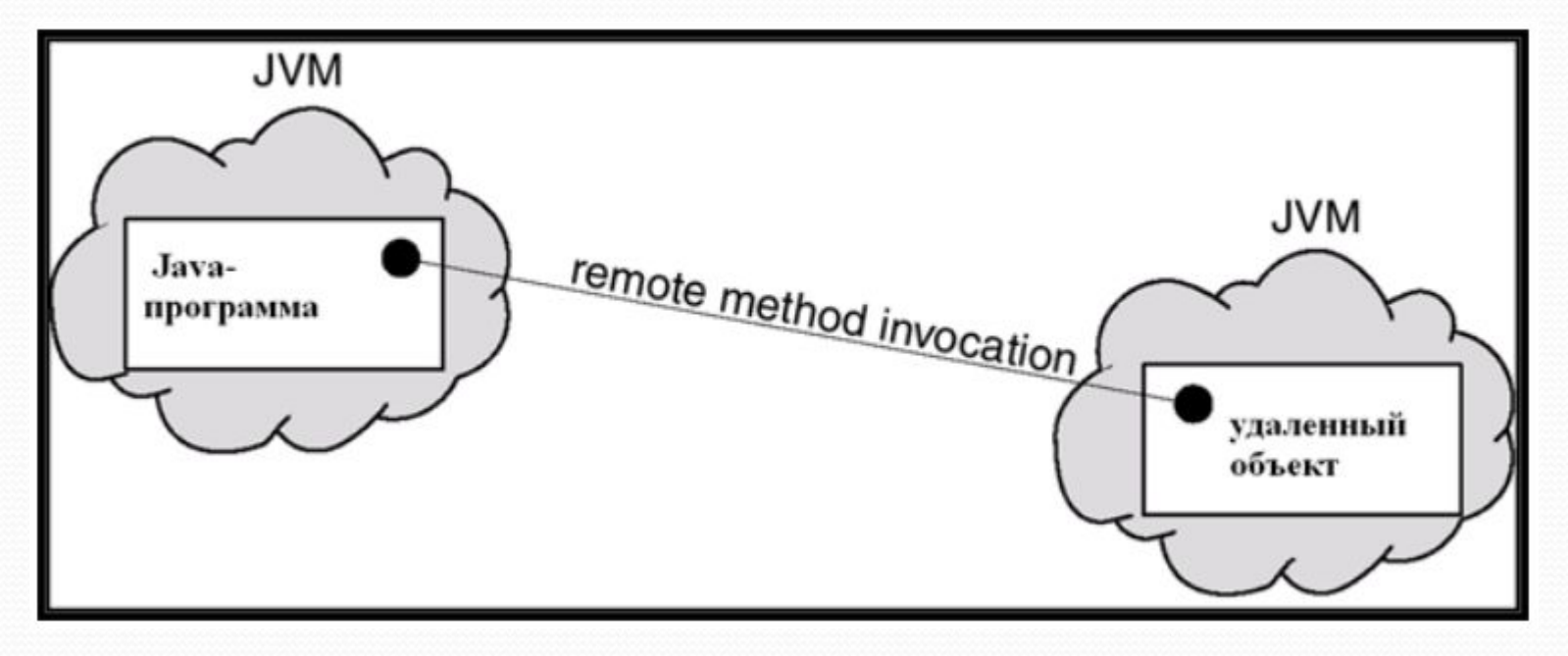

### Выстраивание параметров (marshaling)

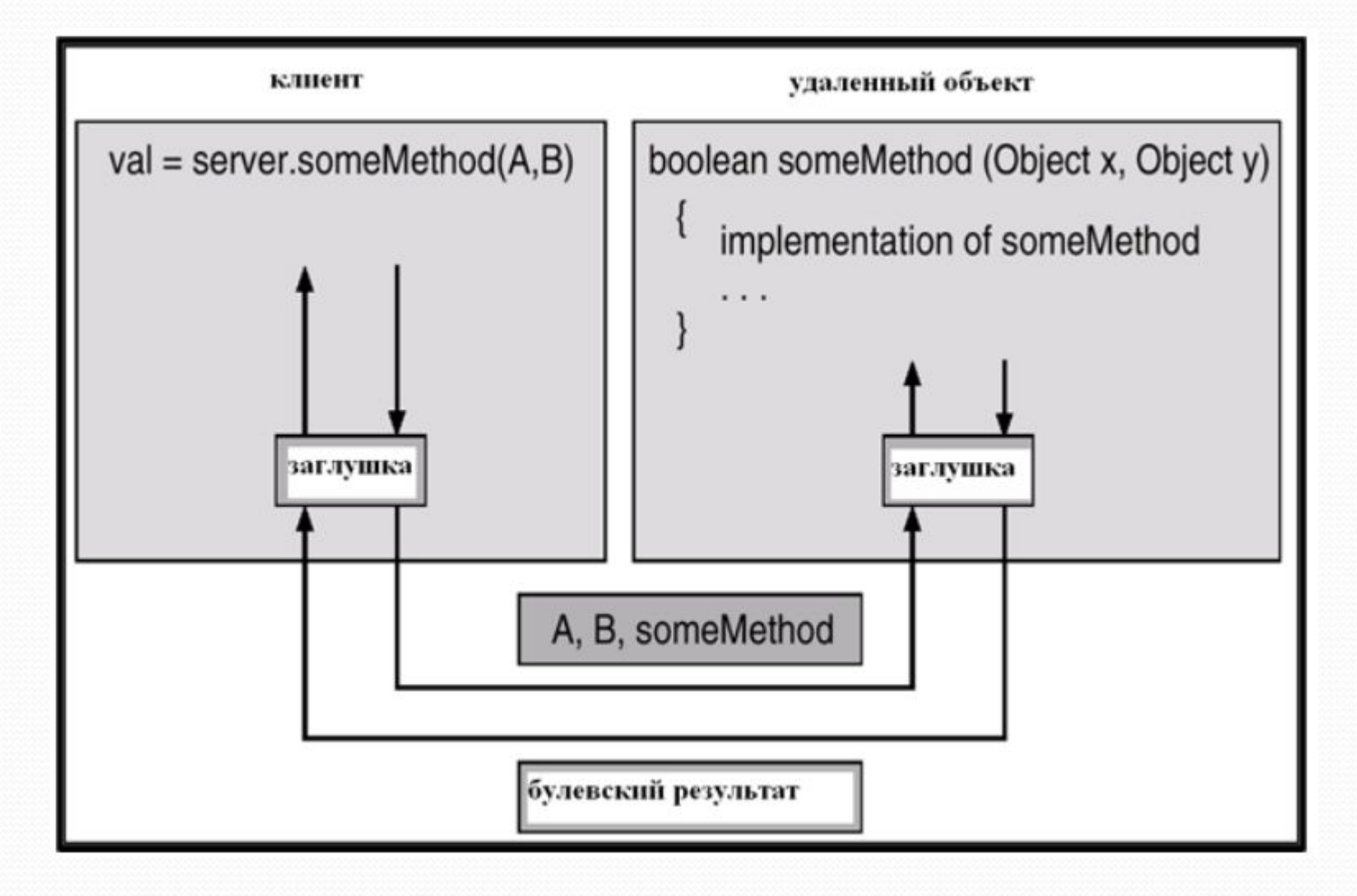

# Операционные системы

Потоки.

#### Однопоточные и многопоточные

## процессы

Последовательный (однопоточный) процесс - это процесс, который имеет только один поток управления (control flow), характеризующийся изменением его счетчика команд.

Поток (thread) – это запускаемый из некоторого процесса особого рода параллельный процесс, выполняемый в том же адресном пространстве, что и процесс-родитель.

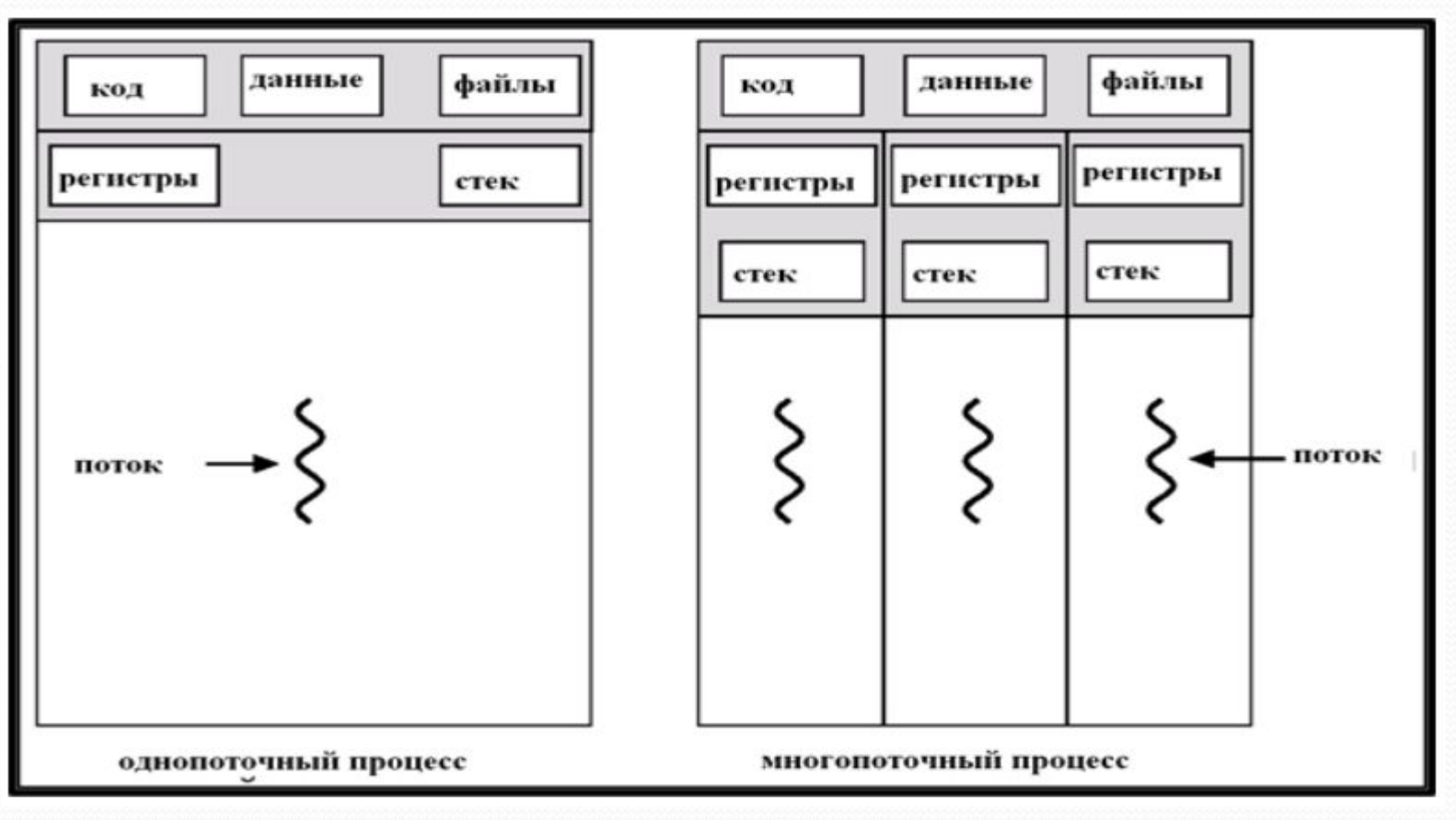

#### Преимущества многопоточности

- **Увеличение скорости (по сравнению с** использованием обычных процессов). Многопоточность основана на использовании облегченных процессов *(lightweight processes)*, работающих в  $\overline{O}$ **бщем пространстве виртуальной памяти**
- Использование общих ресурсов
- Экономия
- Использование мультипроцессорных **архитектур**

#### История многопоточности

- <sup>"</sup>Эльбрус-1" (1979) : концепция процесса соответствовала *ǽǰǺǴDzȆǴǼǼǽǻȂ ǾǿǽȅǴȀȀȂ* **DZ ȀǽDZǿǴǻǴǼǼǽǻ ǾǽǼǷǻǯǼǷǷ**  (*npouecc* <-> *cmeк*)
- UNIX: конец 80-х начало 90-х гг. : AT&T, Solaris)
- Windows NT середина 90-х гг.
- В разных операционных системах АРІ для многопоточности существенно отличаются
- Б. Страуструп не включил многопоточность в C++
- **Java (1995) : впервые многопоточность реализована на** уровне языка + core API
- .NET (2000) : многопоточность фактически развитие идей **Java**

## Пользовательские потоки (user threads)

- Управление потоками реализовано через библиотеку потоков пользовательского уровня
- Примеры
	- **POSIX** *Pthreads*
	- **Mac** *C-threads*
	- **Solaris** *threads*

# Потоки ядра (kernel threads)

• Поддержаны и используются на уровне **ядра ОС** 

#### • Примеры

- **Windows 95/98/NT/2000**
- **Solaris**
- **Tru64 UNIX**
- **BeOS**
- **Linux**

Модели многопоточности (каким образом пользовательские потоки отображаются в потоки ядра?)

• Много / Один (Many-to-One)

- Один / Один (One-to-One)
- Много / Много (Many-to-Many)

# Модель "много / один"

- Несколько потоков пользовательского уровня отображаются в один системный ПОТОК
- Используется в системах, которые не поддерживают множественные системные потоки

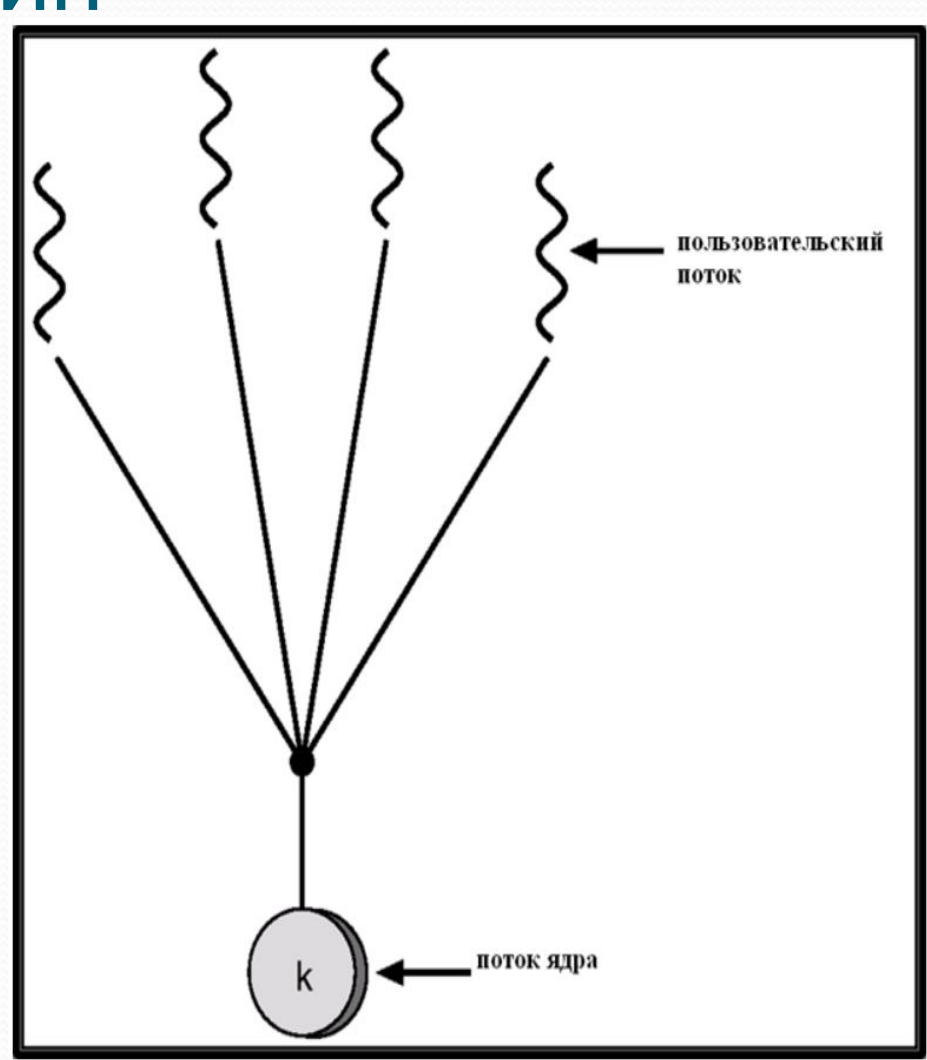

Модель "один / один" Каждый поток пользовательского уровня **стображается в один системный поток** 

- Примеры
	- **Windows 95/98/NT/2000/XP/2003/2008/7**
	- **OS/2**

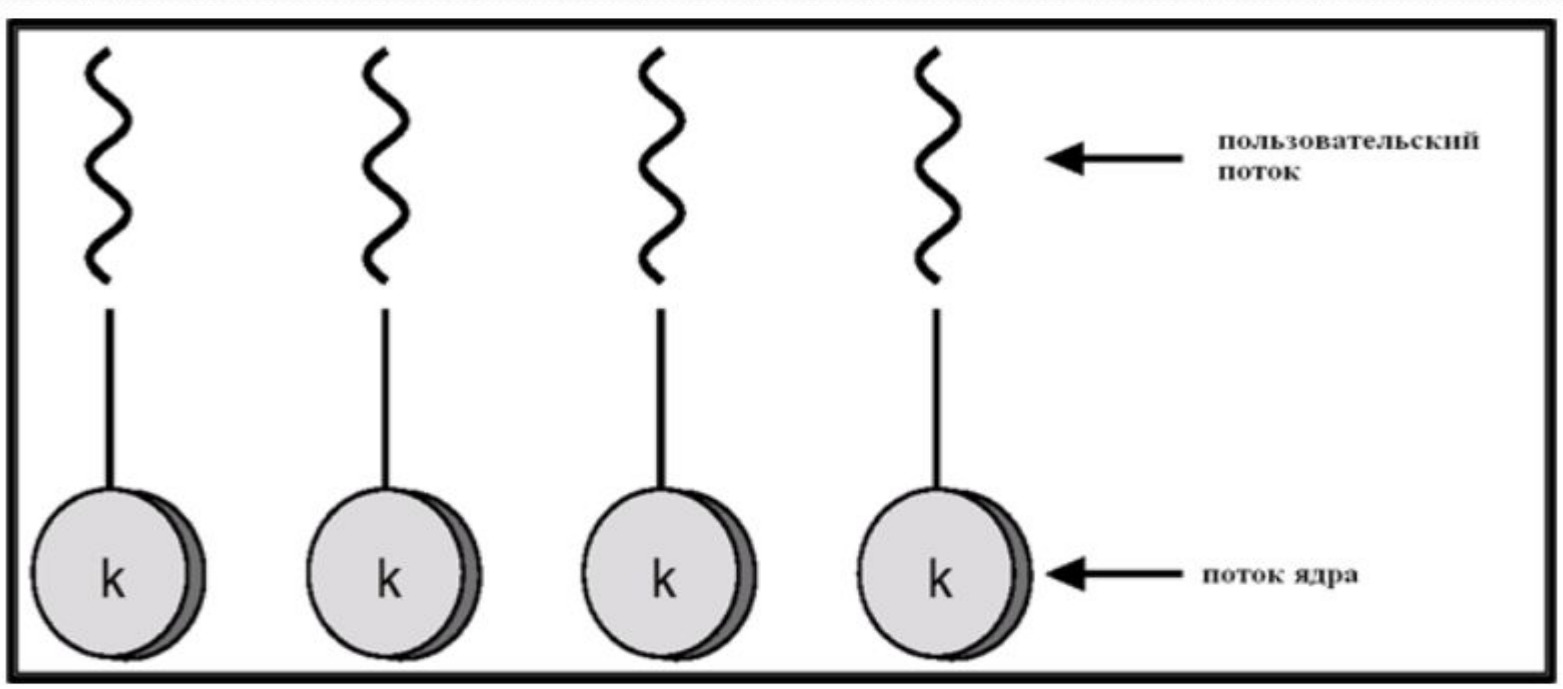

# Модель "много / много"

• Допускает, чтобы Несколько потоков пользовательского уровня могли отображаться в Н**есколько системных UOTOKOB** 

- Позволяет ОС создавать достаточно большое число системных потоков.
- ⚫ **Solaris 2.x**
- Windows NT/2000 c **ǾǯǹǴȁǽǻ** *ThreadFiber*

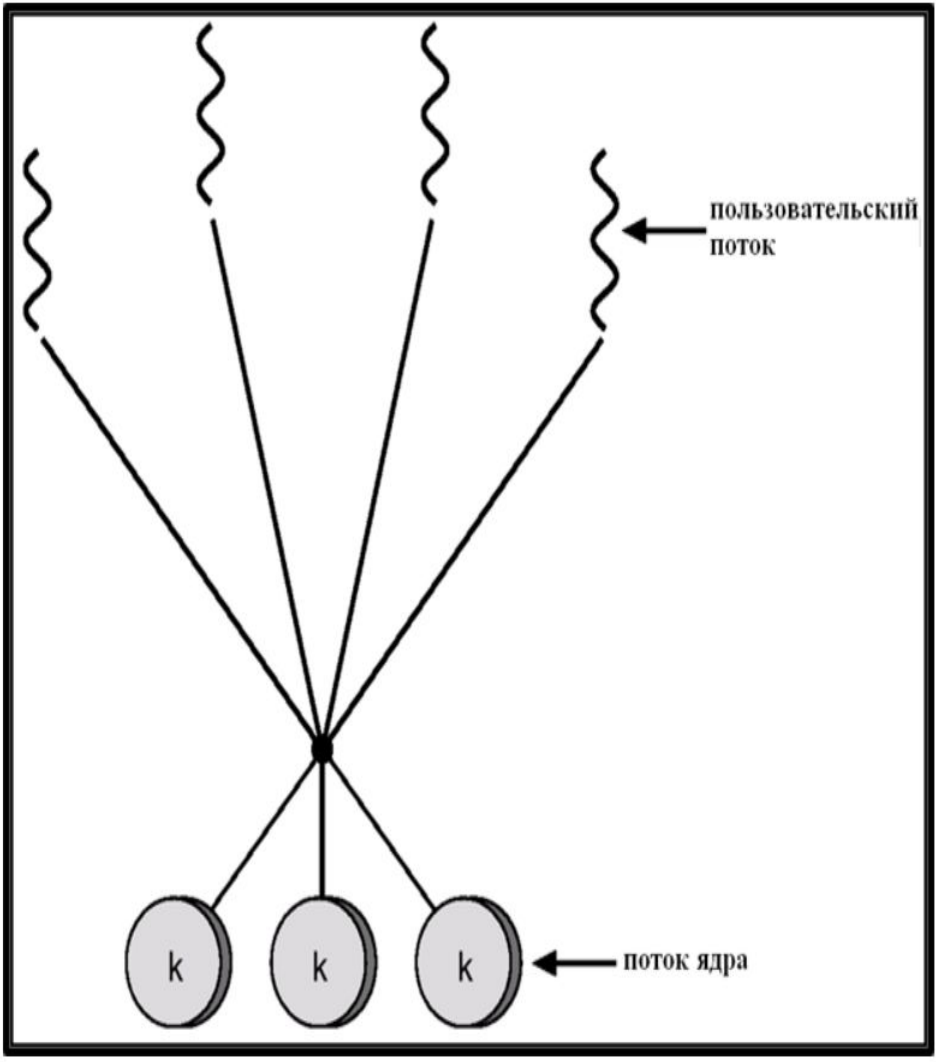

Многопоточность – весьма сложная, еще не полностью изученная и, тем более, не полностью формализованная область.

## Проблемы многопоточности

- **Семантика системных вызовов fork() и exec()**
- Прекращение потоков
- ⚫ **Оǰǿǯǰǽȁǹǯ ȀǷDzǼǯǺǽDZ**
- Группы потоков
- Локальные данные потока (thread-local storage)
- Синхронизация потоков
- Тупики (deadlocks) и их предотвращение

## Потоки POSIX (Pthreads)

- POSIX Portable Operating Systems Interface of uniX kind
- Стандарт POSIX (IEEE 1003.1c) API для создания и синхронизации потоков
- **АРІ определяет поведение библиотеки потоков.** Реализация - на усмотрение авторов библиотеки.
- Распространены в ОС типа UNIX.

### Потоки в Solaris

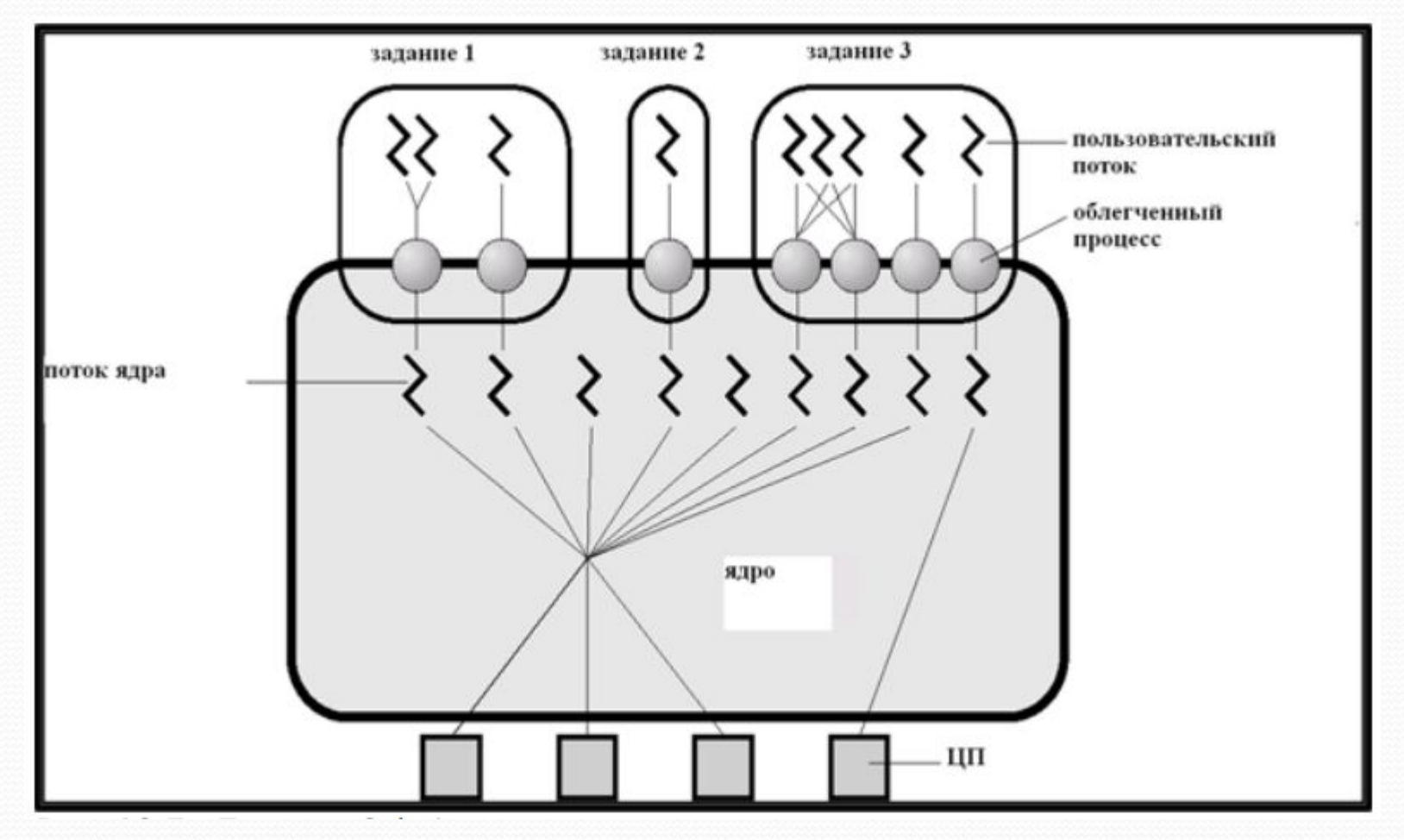

## Процесс в Solaris

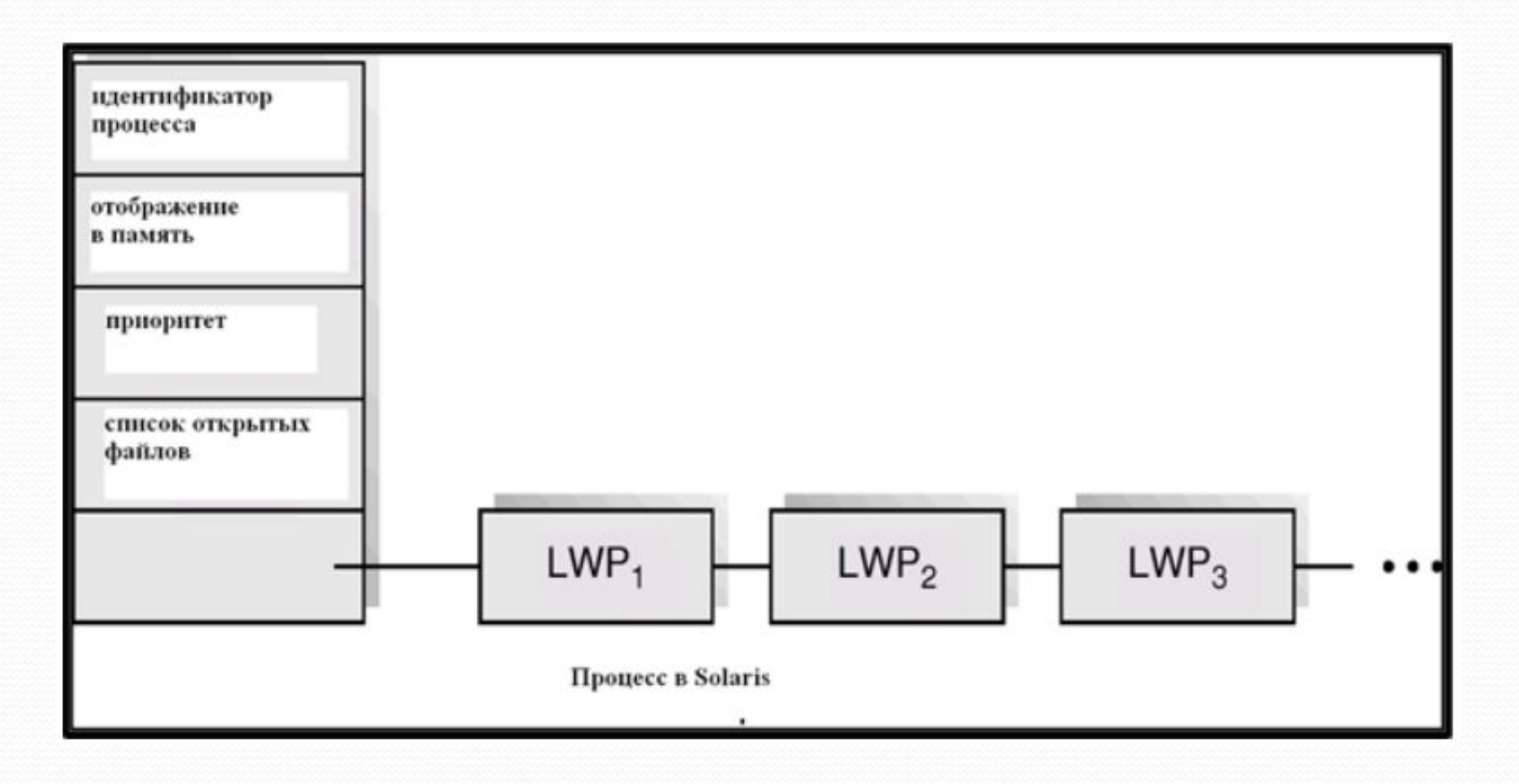

## Потоки в Windows 2000

- Реализуют схему "один / один"
- Каждый поток содержит
	- идентификатор потока (thread id)
	- набор регистров
	- **ОТДЕЛЬНЫЕ СТЕКИ ДЛЯ ПОЛЬЗОВАТЕЛЬСКИХ И** системных процедур

- область памяти для локальных данных потока **(TLS – thread-local storage)**

## Потоки в Linux

- В Linux потоки называются tasks (задачами), а не *threads***.**
- Поток создается системным вызовом clone().
- clone() полволяет дочерней задаче использовать  $\overrightarrow{O}$ **бщее адресное пространство с родительской** задачей (процессом)

## Потоки в Java

- Потоки в Java могут быть созданы следующими способами:
	- Как расширения класса Thread
	- Как классы, реализующие интерфейс Runnable
- Потоки в Java управляются JVM
- Возможно создание групп потоков и иерархии таких **Групп**

## Состояния потоков в Java

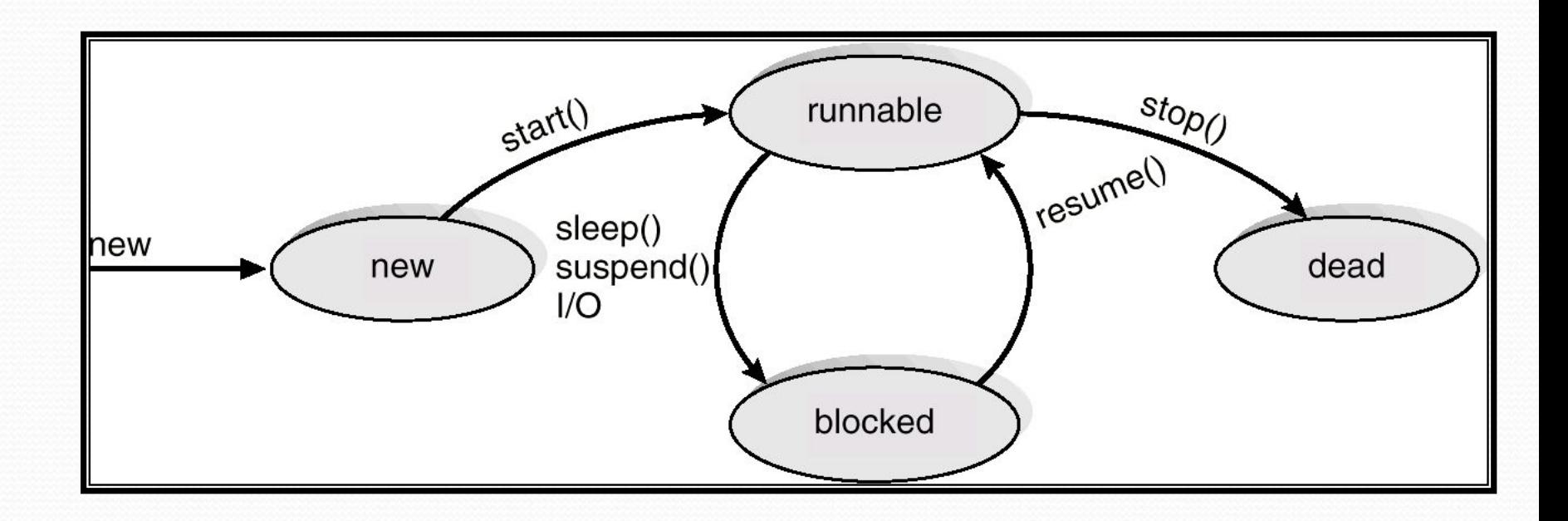